#### At a glance **Cisco public**

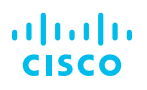

# Cisco Smart Accounts

### Simplify your software license management

Cisco Smart Accounts offer a simple-to-use, centralized and organized solution to license management. Serving as a central repository, Smart Accounts give full visibility into your Cisco software assets across your organization. You can view, store, manage, and move Cisco software assets to where they are needed, when they are needed. And getting a Smart Account is fast and free. It takes just minutes to activate an account.

When your Smart Account is combined with Smart Licensing, you get real-time, enterprise-wide visibility into your license utilization, providing insights to inform purchase decisions, lower operational costs and ensure compliance. This allows your operations to continue without delay or downtime and can help reduce unneeded license purchases. Comprehensively, a Cisco Smart Account gives you access to your software licenses, hardware and subscriptions.

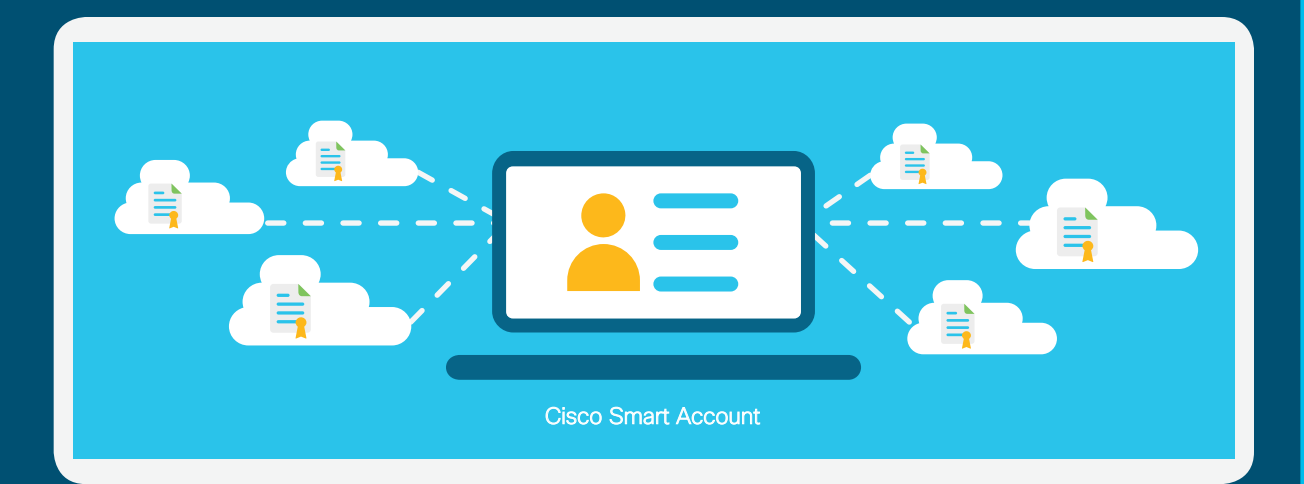

# **Benefits**

When Smart Accounts are combined with Smart Licenses, you can:

- **Gain real-time visibility** into all of your Cisco software licenses, entitlements, and users across your organization.
- **Get centralized management** to view all of your license entitlements and move licenses freely through the network as needed.
- **Drive down the cost** of license management with reduced overhead, better utilization management, and more efficient planning.
- **Organize your licenses** by department, product, geography, or other designation—whatever makes the most sense for your organization—with Virtual Accounts.

### Next steps

Request and set up a Smart Account at software.cisco.com.

To learn more about Smart Accounts, go to [https://www.cisco.com/go/](https://www.cisco.com/go/smartaccounts) [smartaccounts](https://www.cisco.com/go/smartaccounts)

For more information on Smart License products and solutions go to <https://www.cisco.com/go/smartlicensing>

© 2018 Cisco and/or its affiliates. All rights reserved. Cisco and the Cisco logo are trademarks or registered trademarks of Cisco and/ or its affiliates in the U.S. and other countries. To view a list of Cisco trademarks, go to this URL: https://www.cisco.com/go/trademarks. Third-party trademarks mentioned are the property of their respective owners. The use of the word partner does not imply a partnership relationship between Cisco and any other company.<br>(1110R) C45-7 C45-734361-01 11/18

## Retrieve valuable information

With your Cisco Smart Account, you can access:

- License information including what software assets you own, what products they are for, and the associated terms.
- Order information showing how the assets were acquired and what region they were purchased for.
- Usage information such as what devices are currently using your software licenses, how many licenses are remaining, and if there are any out of compliance requests.

# Keep your licenses organized with Virtual Accounts

After creating a Smart Account, you have the flexibility to create subaccounts (called Virtual Accounts) to organize and manage your users and licenses by department, product, geography, or other designation – whatever makes the most sense for your organization. Licenses can be pooled within Virtual Accounts as needed. Smart Accounts have role-based user access controls, which allow the delegation of authority to account administrators at the Smart Account level or at the Virtual Account level. In addition, you can manage partner visibility and management rights to your virtual or enterprise-level accounts.

# How to get a Smart Account

You can request and set up a Smart Account, or request access to an existing Smart Account at [software.cisco.com](https://software.cisco.com/).

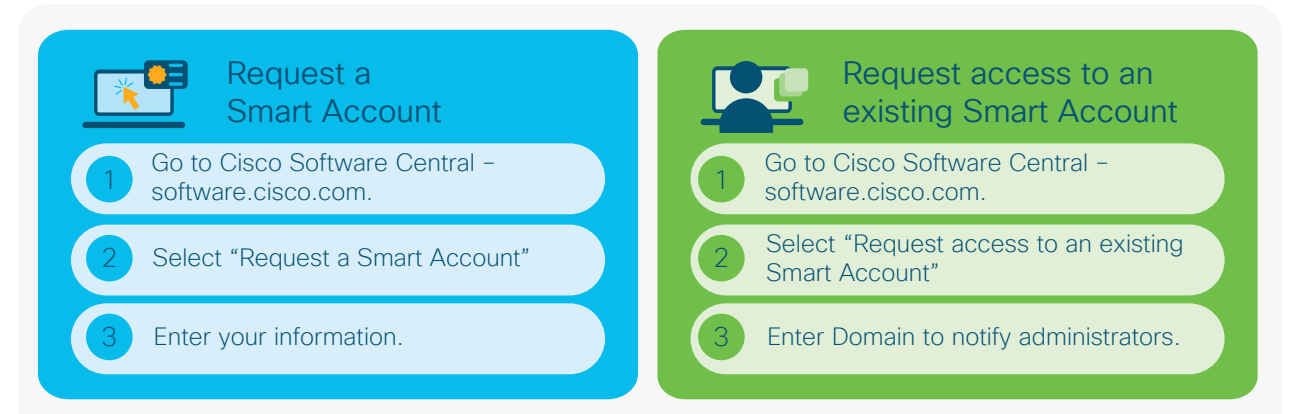